# 1.4 Arrays

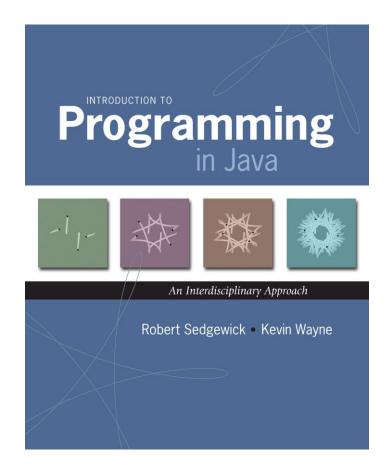

# A Foundation for Programming

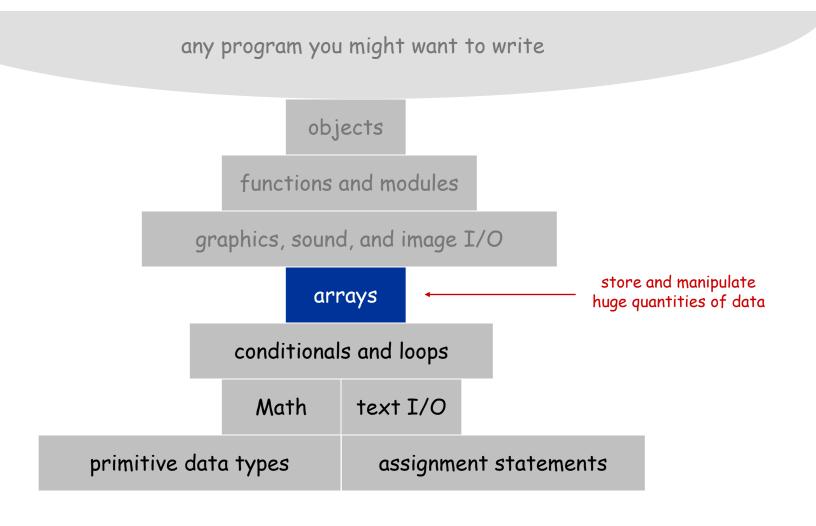

#### Arrays

This lecture Store and manipulate huge quantities of data

Array Indexed sequence of values of the same type

#### Examples

- 52 playing cards in a deck
- 10 thousand undergrads at Penn
- 1 million characters in a book
- 10 million audio samples in an MP3 file
- 4 billion nucleotides in a DNA strand
- 73 billion Google queries per year
- 50 trillion cells in the human body
- $6.02 \times 10^{23}$  particles in a mole

| index | value    |  |
|-------|----------|--|
| 0     | bjbrown  |  |
| 1     | hawka    |  |
| 2     | apathare |  |
| 3     | anann    |  |
| 4     | catheriz |  |
| 5     | ericslee |  |
| 6     | fannliu  |  |
| 7     | lilleyia |  |

# Many Variables of the Same Type

#### Goal 10 variables of the same type

```
// tedious and error-prone
double a0, a1, a2, a3, a4, a5, a6, a7, a8, a9;
a0 = 0.0;
a1 = 0.0;
a2 = 0.0;
a3 = 0.0;
a4 = 0.0;
a5 = 0.0;
a6 = 0.0;
a7 = 0.0;
a8 = 0.0;
a9 = 0.0;
a4 = 3.0;
a8 = 8.0;
double x = a4 + a8;
```

# Many Variables of the Same Type

#### Goal 10 variables of the same type

```
// easy alternative
double[] a = new double[10];
...
a[4] = 3.0;
...
a[8] = 8.0;
...
double x = a[4] + a[8];
```

# Many Variables of the Same Type

#### Goal 1 million variables of the same type

#### Arrays in Java

#### Java has special language support for arrays

- To make an array: declare, create, and initialize it
- To access entry i of array named a, use a[i]
- Array indices start at o

#### Arrays in Java

#### Java has special language support for arrays

- To make an array: declare, create, and initialize it
- To access entry i of array named a, use a[i].
- Array indices start at o

#### Compact alternative

- Declare, create, and initialize in one statement
- Default initialization: all numbers automatically set to zero

#### Vector Dot Product

Dot product Given two vectors x[] and y[] of length n, their dot product is the sum of the products of their corresponding components

```
double[] x = { 0.3, 0.6, 0.1 };
double[] y = { 0.5, 0.1, 0.4 };
int N = x.length;
double sum = 0.0;
for (int i = 0; i < N; i++) {
   sum = sum + x[i]*y[i];
}</pre>
```

| i | x[i] | y[i] | x[i]*y[i] | sum |
|---|------|------|-----------|-----|
|   |      |      |           | 0   |
| 0 | .30  | .50  | .15       | .15 |
| 1 | .60  | .10  | .06       | .21 |
| 2 | .10  | .40  | .04       | .25 |
|   |      |      |           | .25 |

### Array-Processing Examples

```
double[] a = new double[N];
   create an array
                      for (int i = 0; i < N; i++)
 with random values
                         a[i] = Math.random();
                     for (int i = 0; i < N; i++)
print the array values,
    one per line
                         System.out.println(a[i]);
                     double max = Double.NEGATIVE_INFINITY;
find the maximum of
                     for (int i = 0; i < N; i++)
  the array values
                         if (a[i] > max) max = a[i];
                     double sum = 0.0;
compute the average of
                      for (int i = 0; i < N; i++)
                         sum += a[i];
   the array values
                      double average = sum / N;
                     double[] b = new double[N];
                      for (int i = 0; i < N; i++)
copy to another array
                         b[i] = a[i];
                     for (int i = 0; i < N/2; i++)
 reverse the elements
                         double temp = b[i];
  within an array
                         b[i] = b[N-1-i];
                         b[N-i-1] = temp;
```

# Shuffling a Deck

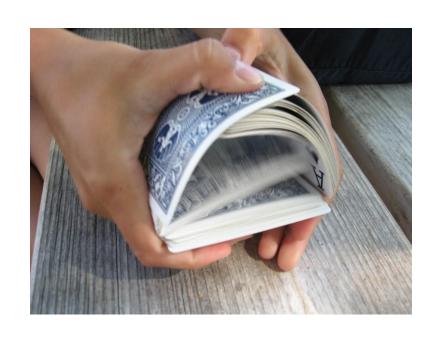

# Setting Array Values at Compile Time

#### Ex. Print a random card

```
String[] rank = {
   "2", "3", "4", "5", "6", "7", "8", "9",
   "10", "Jack", "Queen", "King", "Ace"
};
String[] suit = {
   "Clubs", "Diamonds", "Hearts", "Spades"
};
int i = (int) (Math.random() * 13); // between 0 and 12
int j = (int) (Math.random() * 4); // between 0 and 3
System.out.println(rank[i] + " of " + suit[j]);
```

# Setting Array Values at Run Time

Ex. Create a deck of playing cards and print them out

```
String[] deck = new String[52];
for (int i = 0; i < 13; i++)
    for (int j = 0; j < 4; j++)
        deck[4*i + j] = rank[i] + " of " + suit[j];

for (int i = 0; i < 52; i++)
    System.out.println(deck[i]);</pre>
```

Q. In what order does it output them?

```
A. two of clubs
two of diamonds
two of hearts
two of spades
three of clubs
...
```

B. two of clubs three of clubs four of clubs five of clubs six of clubs

13

# Shuffling

Goal Given an array, rearrange its elements in random order

### Shuffling algorithm

- In iteration i, pick random card from deck[i] through deck[N-1], with each card equally likely
- Exchange it with deck[i]

```
int N = deck.length;
for (int i = 0; i < N; i++) {
    int r = i + (int) (Math.random() * (N-i));
    String t = deck[r];
    deck[r] = deck[i];
    deck[i] = t;
}</pre>
```

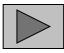

# Shuffling a Deck of Cards: Putting Everything Together

```
public class Deck {
   public static void main(String[] args) {
      String[] suit = { "Clubs", "Diamonds", "Hearts", "Spades" };
      String[] rank = { "2", "3", "4", "5", "6", "7", "8", "9",
                          "10", "Jack", "Queen", "King", "Ace" };
      int SUITS = suit.length;
      int RANKS = rank.length;
      int N = SUITS * RANKS;
                                            avoid "hardwired" constants
                                                     build the deck
      String[] deck = new String[N];
      for (int i = 0; i < RANKS; i++)</pre>
         for (int j = 0; j < SUITS; j++)</pre>
            deck[SUITS*i + j] = rank[i] + " of " + suit[j];
      for (int i = 0; i < N; i++) {</pre>
                                                           shuffle
         int r = i + (int) (Math.random() * (N-i));
         String t = deck[r];
         deck[r] = deck[i];
         deck[i] = t;
                                                  print shuffled deck
      for (int i = 0; i < N; i++)</pre>
         System.out.println(deck[i]);
```

# Shuffling a Deck of Cards

```
% java Deck
5 of Clubs
Jack of Hearts
9 of Spades
10 of Spades
9 of Clubs
7 of Spades
6 of Diamonds
7 of Hearts
7 of Clubs
4 of Spades
Oueen of Diamonds
10 of Hearts
5 of Diamonds
Jack of Clubs
Ace of Hearts
5 of Spades
```

```
% java Deck
10 of Diamonds
King of Spades
2 of Spades
3 of Clubs
4 of Spades
Oueen of Clubs
2 of Hearts
7 of Diamonds
6 of Spades
Queen of Spades
3 of Spades
Jack of Diamonds
6 of Diamonds
8 of Spades
9 of Diamonds
10 of Spades
```

# War Story (PlanetPoker.com)

Texas hold 'em poker. Software must shuffle electronic deck of cards

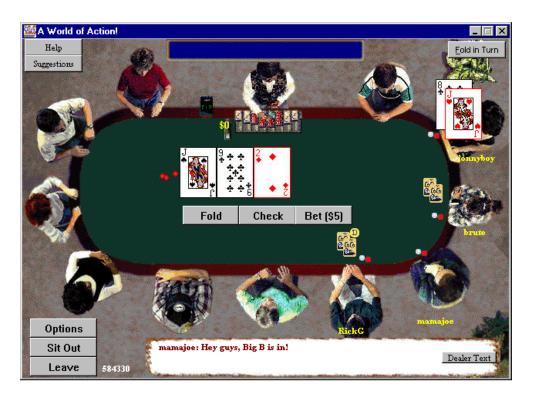

How we learned to cheat at online poker: a study in software security http://itmanagement.earthweb.com/entdev/article.php/616221

# Coupon Collector

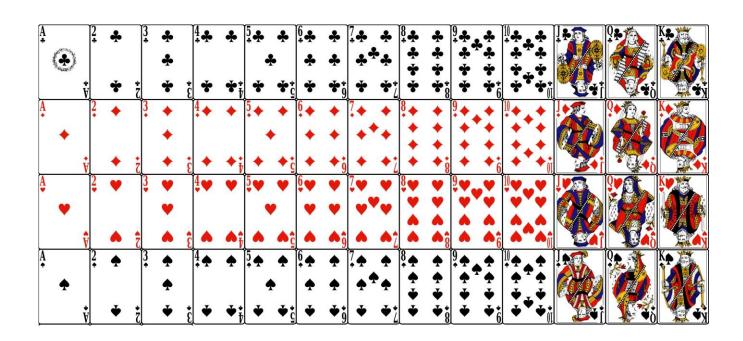

# Coupon Collector Problem

Coupon collector problem Given N different card types, how many do you have to collect before you have (at least) one of each type?

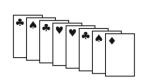

assuming each possibility is equally likely for each card that you collect

Simulation algorithm Repeatedly choose an integer i between 0 and N-1 Stop when we have at least one card of every type

- Q. How to check if we've seen a card of type i?
- A. Maintain a boolean array so that found[i] is true if we've already collected a card of type i

#### Coupon Collector: Java Implementation

```
public class CouponCollector {
   public static void main(String[] args) {
      int N = Integer.parseInt(args[0]);
      int cardcnt = 0; // number of cards collected
      int valcnt = 0;  // number of distinct cards
      // do simulation
      boolean[] found = new boolean[N];
      while (valcnt < N) {</pre>
         int val = (int) (Math.random() * N);
         cardcnt++;
         if (!found[val]) {
                                             type of next card
                                             (between 0 and N-1)
            valcnt++;
            found[val] = true;
      // all N distinct cards found
      System.out.println(cardcnt);
```

# Coupon Collector: Debugging

#### Debugging Add code to print contents of all variables

| vol - | found                                | valcnt | cardcnt |
|-------|--------------------------------------|--------|---------|
| val - | 0 1 2 3 4 5                          |        |         |
|       | FFFFFF                               | 0      | 0       |
| 2     | $F\;F\;T\;F\;F\;F$                   | 1      | 1       |
| 0     | TFTFFF                               | 2      | 2       |
| 4     | T                                    | 3      | 3       |
| 0     | TFTFTF                               | 3      | 4       |
| 1     | T <b>T</b> T F T F                   | 4      | 5       |
| 2     | TTTFTF                               | 4      | 6       |
| 5     | T T T F T <b>T</b>                   | 5      | 7       |
| 0     | TTTFTT                               | 5      | 8       |
| 1     | TTTFTT                               | 5      | 9       |
| 3     | $\top\ \top\ \top\ \top\ \top\ \top$ | 6      | 10      |

Challenge Debugging with arrays requires tracing many variables

# Coupon Collector: Mathematical Context

Coupon collector problem Given N different possible cards, how many do you have to collect before you have (at least) one of each type?

Fact About N 
$$(1 + 1/2 + 1/3 + ... + 1/N) \sim N \ln N$$

Ex. N = 30 baseball teams. Expect to wait  $\approx$  120 years before all teams win a World Series under idealized assumptions

#### Coupon Collector: Scientific Context

Q. Given a sequence from nature, does it have same characteristics as a random sequence?

A. No easy answer - many tests have been developed

Coupon collector test Compare number of elements that need to be examined before all values are found against the corresponding answer for a random sequence

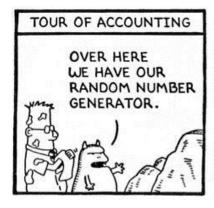

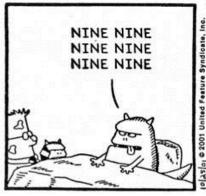

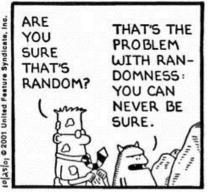

# Multidimensional Arrays

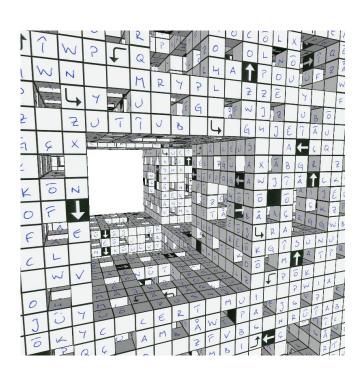

# Two-Dimensional Arrays

#### Two-dimensional arrays

- Table of data for each experiment and outcome
- Table of grades for each student and assignments
- Table of grayscale values for each pixel in a 2D image

Mathematical abstraction Matrix
Java abstraction 2D array

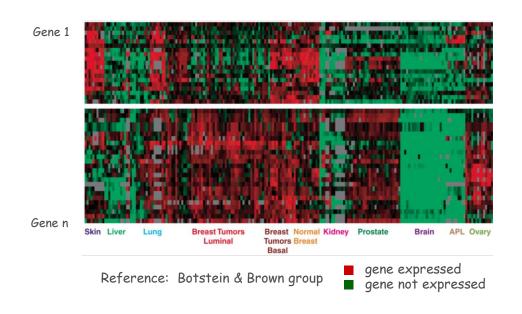

# Two-Dimensional Arrays in Java

Array access Use a[i][j] to access entry in row i and column j

Zero-based indexing Row and column indices start at o

```
int M = 10;
int N = 3;
double[][] a = new double[M][N];
for (int i = 0; i < M; i++) {
    for (int j = 0; j < N; j++) {
        a[i][j] = 0.0;
    }
}</pre>
```

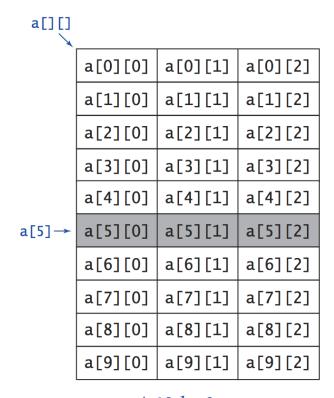

*A 10-by-3 array* 

# Setting 2D Array Values at Compile Time

#### Initialize 2D array by listing values

```
double[][] p = {
    { .02, .92, .02, .02, .02 },
    { .02, .02, .32, .32, .32 },
    { .02, .02, .02, .92, .02 },
    { .92, .02, .02, .02, .02 },
    { .47, .02, .47, .02, .02 },
};
```

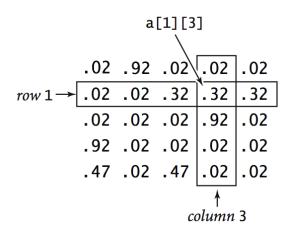

#### Matrix Addition

Matrix addition Given two N-by-N matrices a and b, define c to be the N-by-N matrix where c[i][j] is the sum a[i][j] + b[i][j]

```
double[][] c = new double[N][N];
for (int i = 0; i < N; i++)
  for (int j = 0; j < N; j++)
    c[i][j] = a[i][j] + b[i][j];</pre>
```

```
a[1][2]
a[][] .70 .20 .10
      .30 .60 .10
     .50 .10 .40
                  b[1][2]
b[][]
      .80 .30 .50
      .10 .40 .10
      .10 .30 .40
c[][]
     .40 1.0 .20
     .60 .40 .80
```

# Matrix Multiplication

Matrix multiplication Given two N-by-N matrices a and b, define c to be the N-by-N matrix where c[i][j] is the dot product of the ith row of a[][] and the jth column of b[][]

```
all values initialized to 0

double[][] c = new double[N][N];
for (int i = 0; i < N; i++)
    for (int j = 0; j < N; j++)
        for (int k = 0; k < N; k++)
        c[i][j] += a[i][k] * b[k][j];

        dot product of row i of a[][]
        and column j of b[][]</pre>
```

```
a[][]
   .70 .20 .10
   |.30.60.10| \leftarrow row 1
   .50 .10 .40
         column 2
b[][]
   .80 .30 .50
   .10 .40 .10
   .10 .30 .40
           c[1][2] =
                     .3 *.5
                    + .6 *.1
c[][]
                    + .1 *.4
   .59 .32 .41
                   = ..25
   .31 .36 .25
   .45 .31 .42
```

# Array Challenge

Q. How many scalar multiplications multiply two N-by-N matrices?

A. N

 $B. N^2$ 

C. N<sup>3</sup>

D. N<sup>4</sup>

```
double[][] c = new double[N][N];
for (int i = 0; i < N; i++)
  for (int j = 0; j < N; j++)
    for (int k = 0; k < N; k++)
        c[i][j] += a[i][k] * b[k][j];</pre>
```

# Summary

#### Arrays

- Organized way to store huge quantities of data
- Almost as easy to use as primitive types
- Can directly access an element given its index

Ahead Reading in large quantities of data from a file into an array

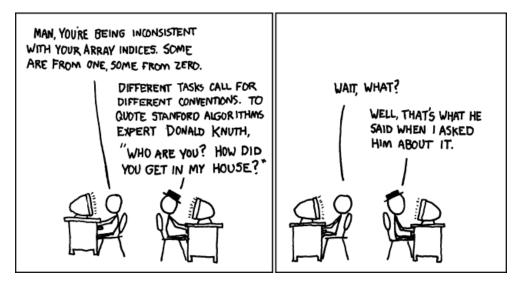

http://imgs.xkcd.com/comics/donald\_knuth.png